## **PRO-V RS232 Command List**

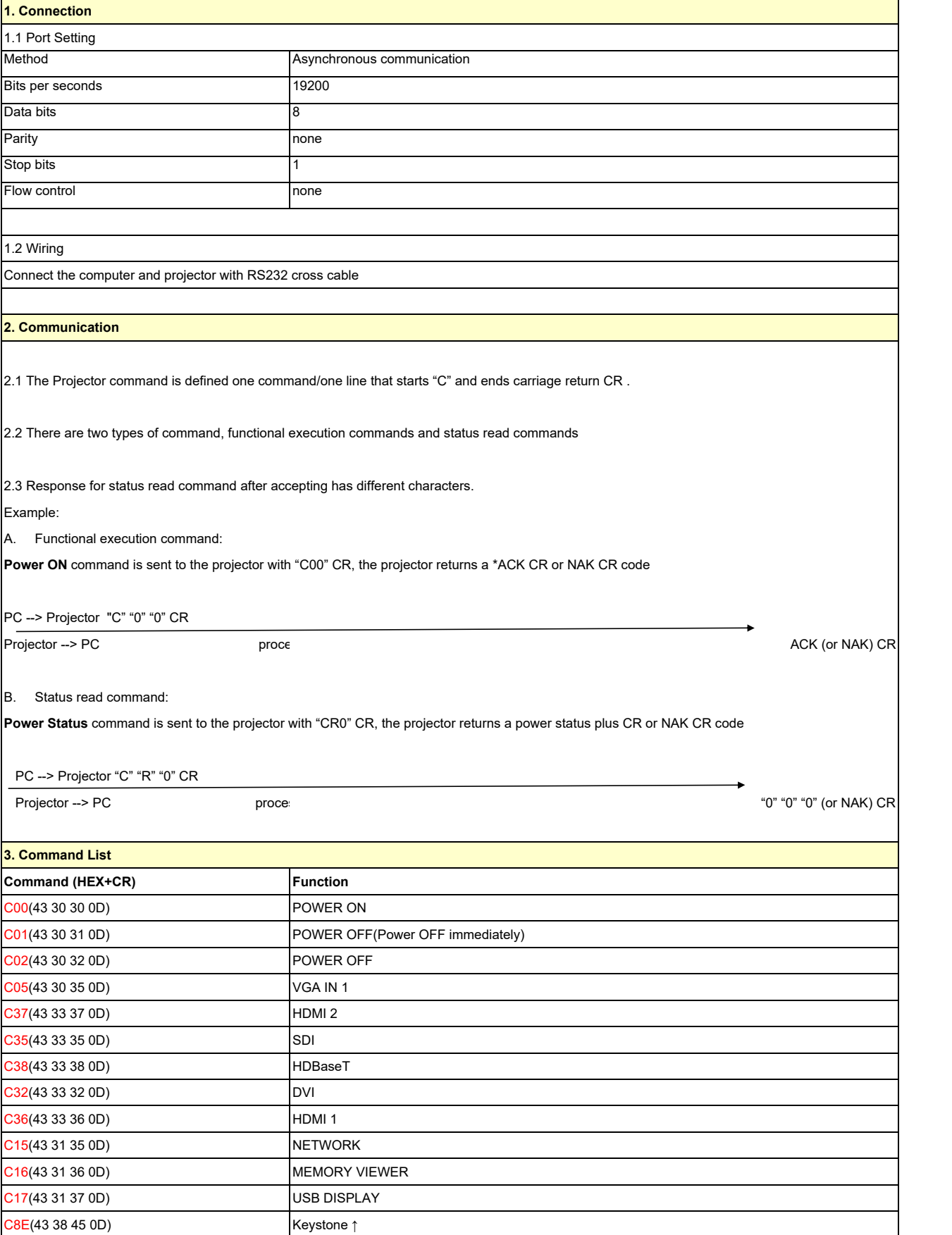

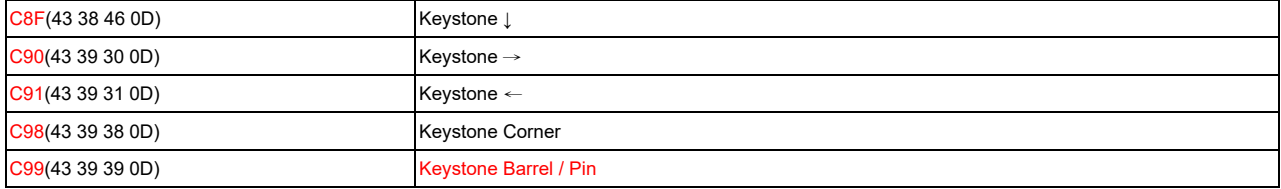

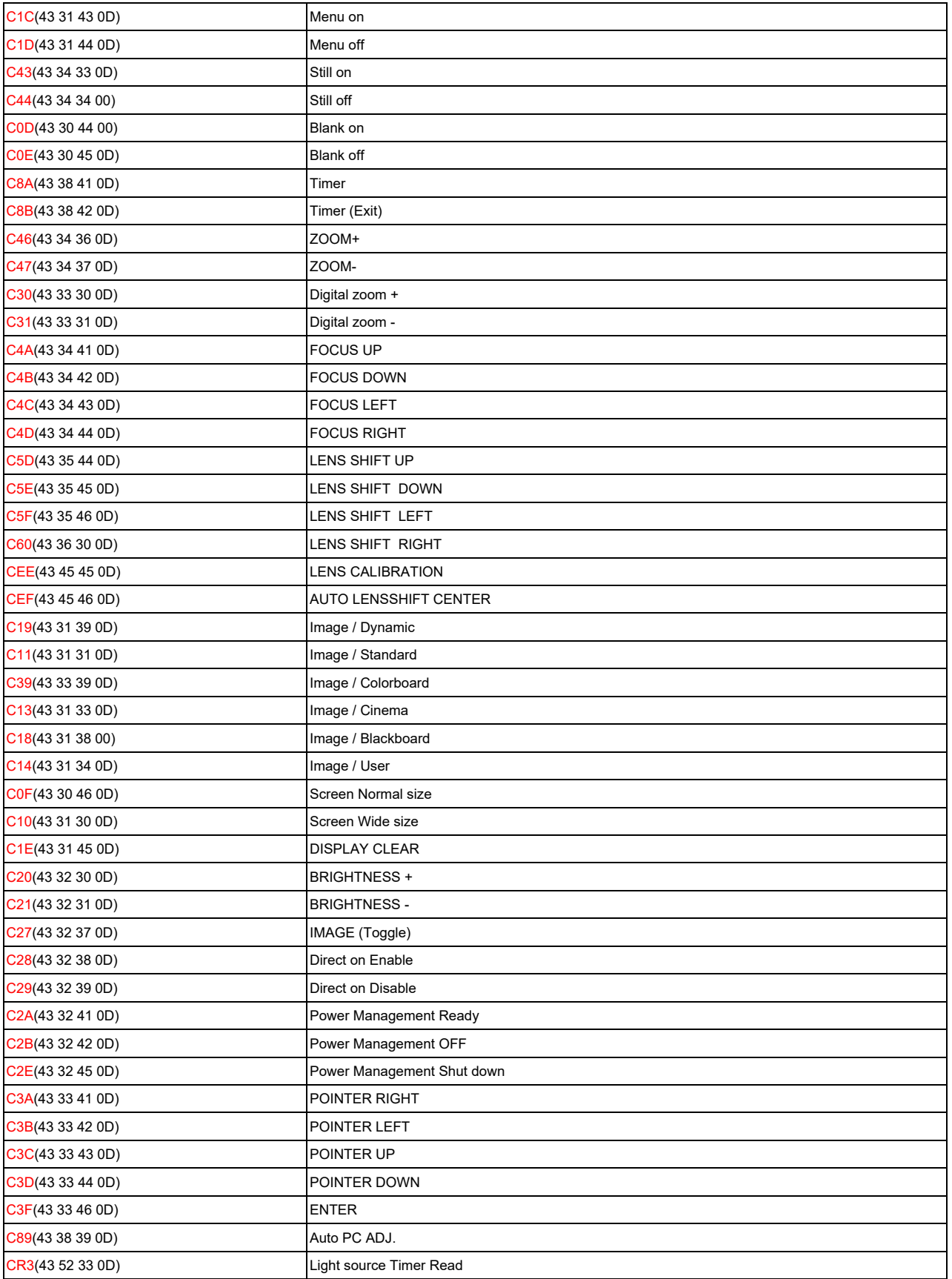

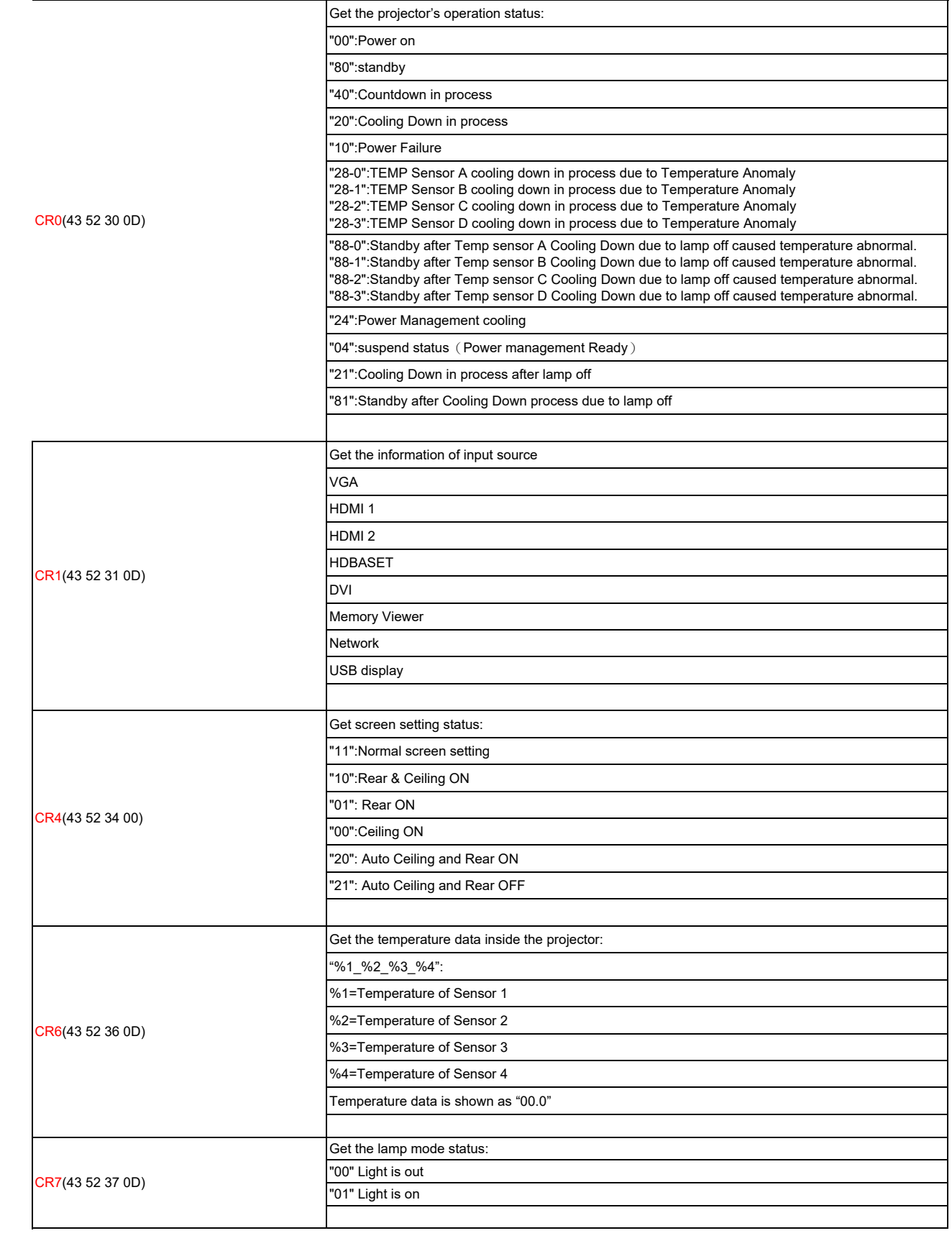

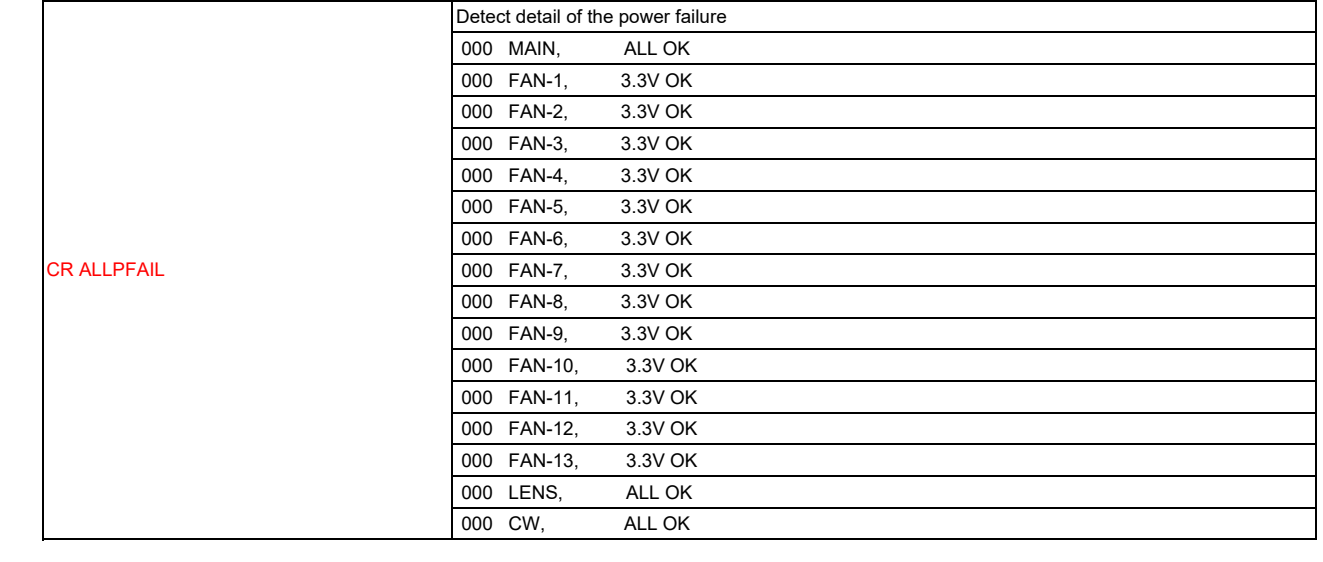